*Муниципальное общеобразовательное учреждение «Трефиловская начальная общеобразовательная школа» Ракитянского района Белгородской области*

**«Рассмотрено»** на заседании педагогического совета МОУ «*Трефиловская* начальная общеобразовательная школа» Протокол № 7 от «28» июля 2021 г.

**«Утверждаю»** Директор МОУ «*Трефиловская* начальная общеобразовательная школа»

Н.А. Спиридонова Приказ № 135 от «28» июля 2021 г.

# **РАБОЧАЯ ПРОГРАММА** внеурочной деятельности **курс «Информатика» 1 - 4 классы**

разработана учителем начальных классов первой квалификационной категории

**Воропаевой Антониной Николаевной**

**2021 г.**

Программа содержит:

1) пояснительную записку;

- 2) планируемые результаты освоения курса;
- 3) содержание курса;

4) тематическое планирование с указанием количества часов, отводимых на освоение каждой темы.

# **Пояснительная записка**

Программа по информатике для 1–4 классов, разработанная международной школой математики и программирования «Алгоритмика», соответствует требованиям Федерального государственного образовательного стандарта начального общего образования, а также требованиям к результатам освоения основной программы начального и среднего общего образования (личностным, метапредметным и предметным). При разработке данной программы учитывались особенности восприятия, познания, мышления, памяти детей в зависимости от их возраста, темпа развития и других индивидуальных различий.

Первые ступени обучения являются фундаментом для дальнейшего образования. На данном этапе начинается формирование навыков будущего, необходимых для жизни и работы в современном технологичном обществе. В связи с этим программа для начальной школы по информатике, предложенная «Алгоритмикой», во многом нацелена на развитие базовых навыков программирования, критического мышления в рамках решения проблем цифровой грамотности учащихся. Ученики реализуют совместные проекты (разработка игр, участие в соревнованиях), в рамках которых они учатся навыкам командного взаимодействия. Кроме того, создание таких проектов и решение нестандартных творческих задач, презентация своих работ перед одноклассниками формируют навыки коммуникации и креативного мышления. Всѐ это готовит ребѐнка не только к настоящему, но и к будущей успешной адаптации в обществе цифровой экономики. Курс «Информатика» для 1–4 классов изучается по одному академическому часу в неделю в классе с учителем (групповая форма занятий). Каждый курс состоит из 6–8 модулей, в каждом из которых от 4 до 7 уроков.

Занятие состоит из следующих частей: вводное повторение и разминка, проблематизация, новый материал, развитие умений, рефлексия. Формы обучения:

1) Игровая, задачная и проектная.

2) Обучение от общего к частному.

3) Поощрение вопросов и свободных высказываний по теме.

4) Уважение и внимание к каждому ученику.

5) Создание мотивационной среды обучения.

6) Создание условий для дискуссий и развития мышления учеников при достижении учебных целей вместо простого одностороннего объяснения темы преподавателем.

#### **Планируемые результаты освоения курса**

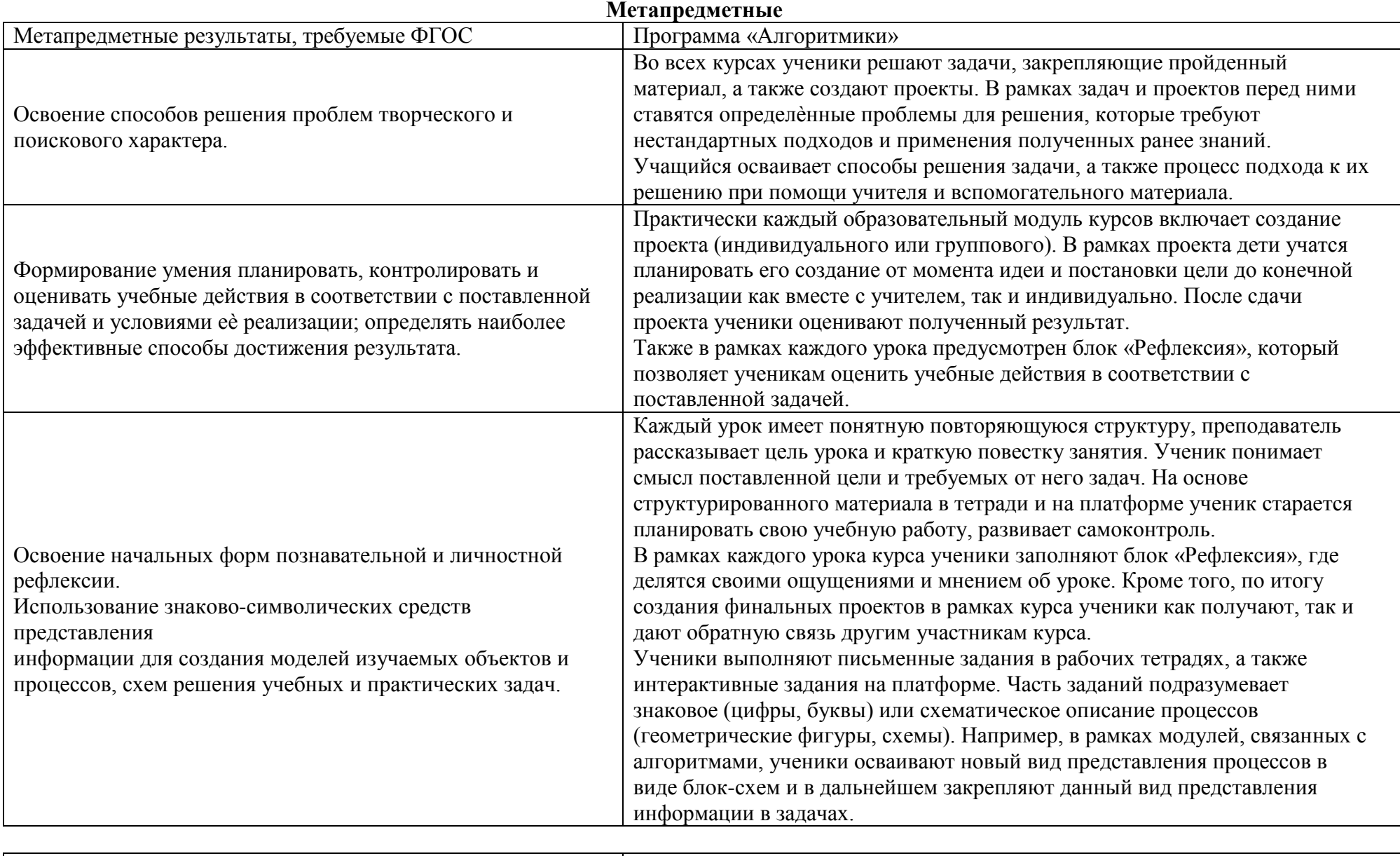

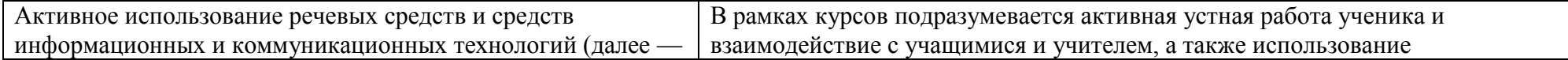

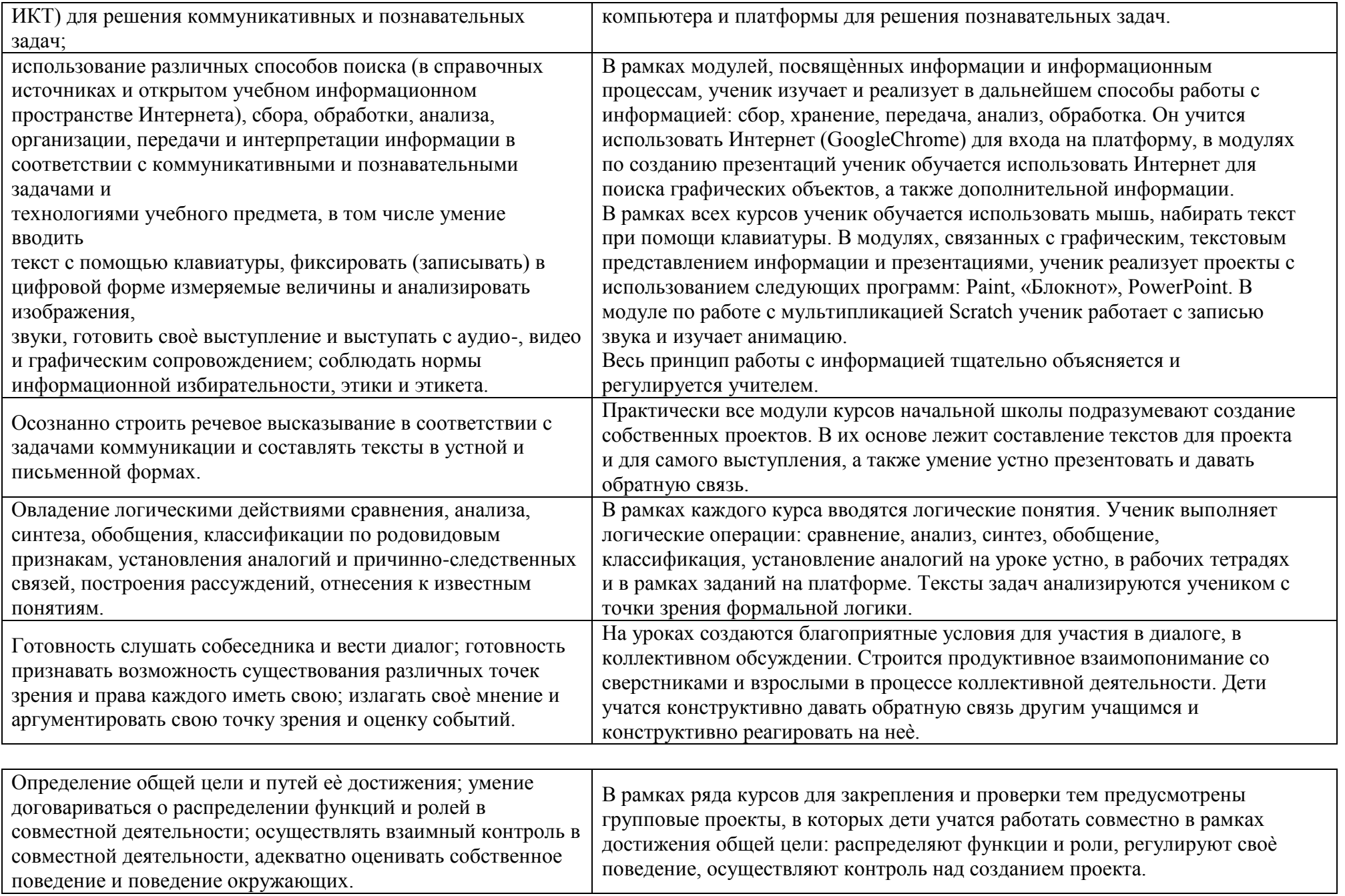

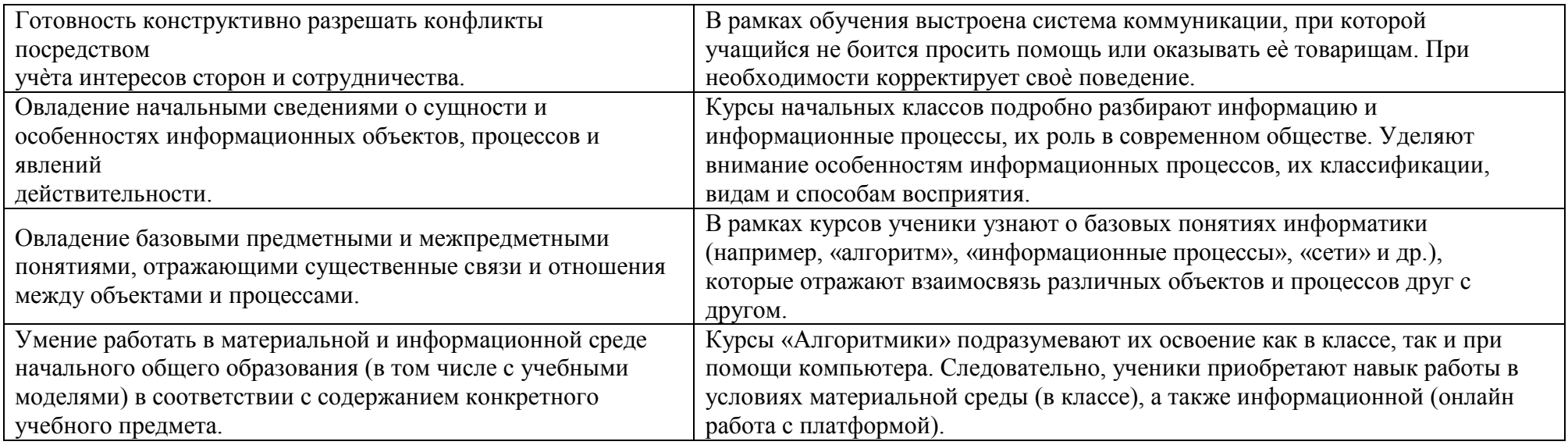

## **Предметные**

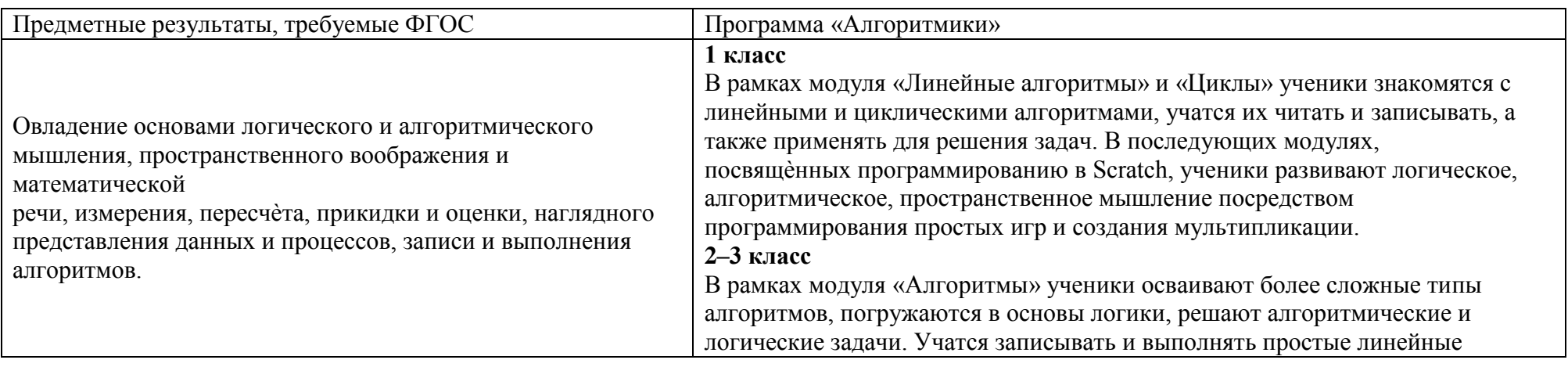

алгоритмы.

# **4 класс**

В модулях «Алгоритмы. Введение в Scratch» и «Scratch. Продолжение» ученики изучают базовые понятия программирования, знакомятся с линейными, условными и циклическими алгоритмами. Формируют навык

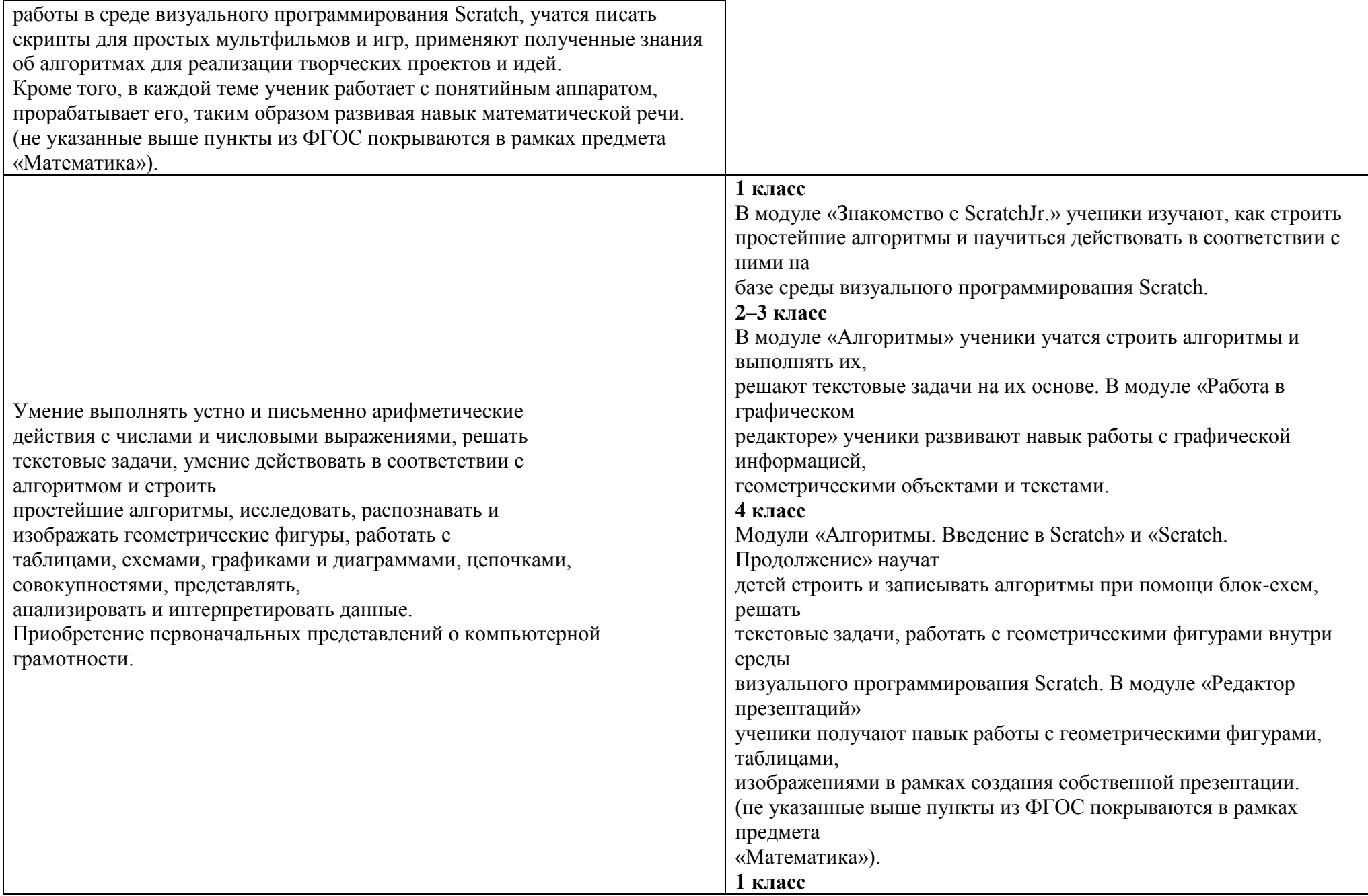

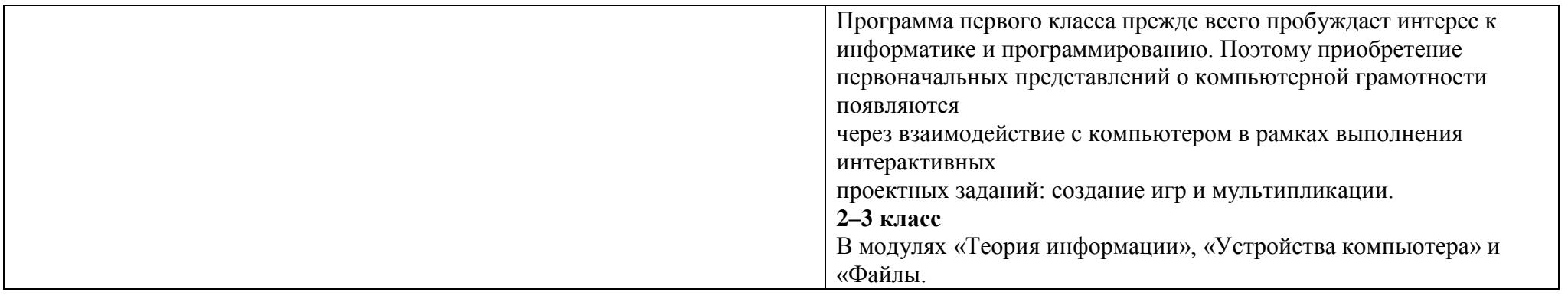

Папки. Текстовый редактор» ученики изучают принципы работы

программной части

компьютера, операционной системы (OC), знакомятся с разными видами

информации, файловой системой и базовыми программами;

на базовом уровне понимают, как устроен компьютер и из каких частей он

состоит.

## **4 класс**

В модулях«Введение в ИКТ» и «Устройство компьютера» также делается

упор на освоение компьютера и формирование навыков его использования.

Ученики изучают темы, сопряжѐнные с темами 2–3 класса, но на более

сложном уровне.

**Личностные**

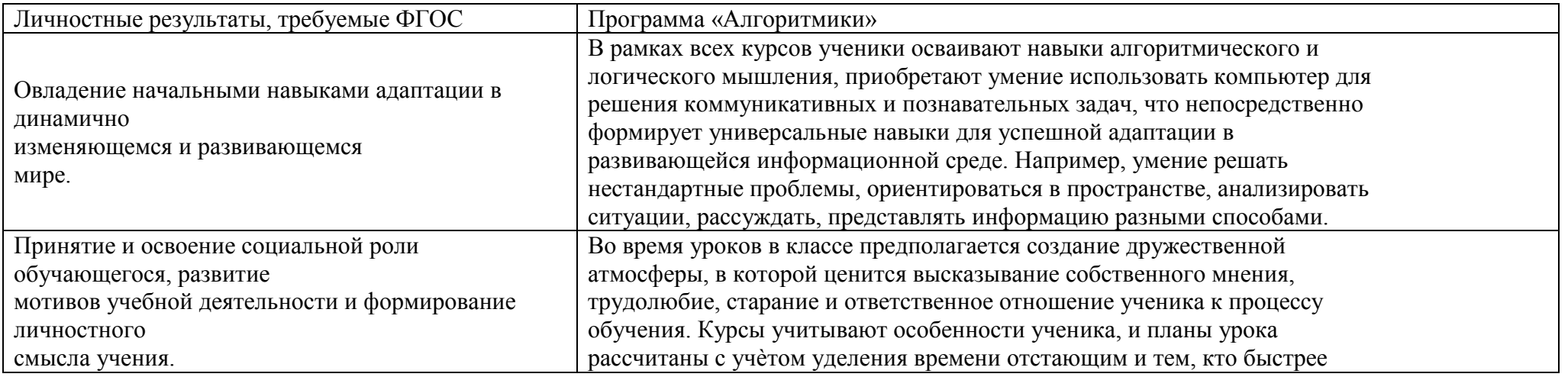

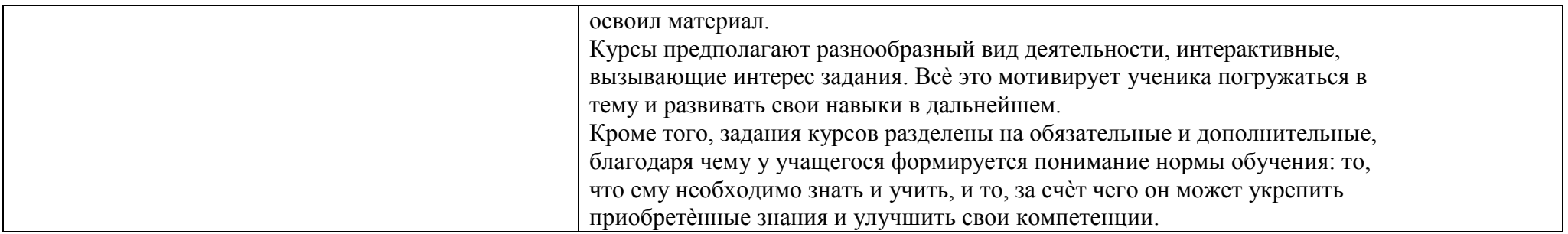

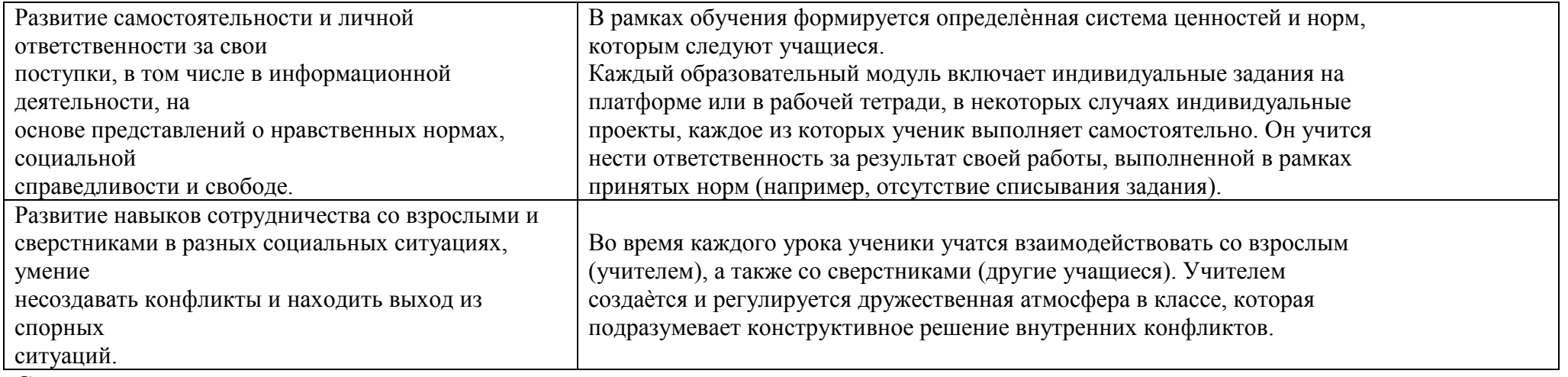

#### **Содержание курса**

**1 класс**

#### **Общая характеристика курса**

Курс для 1 класса — подготовительный. Его задача — пробудить у первоклассников интерес к программированию, помочь им добиться первых успехов в написании кода и заложить базу для изучения основ программирования во 2–6 классах.

Выполнение заданий в курсе напоминает по своей форме прохождение компьютерной игры, усвоение новых понятий интуитивно. Это не требует от учеников вербализации, а среда программирования максимально визуальна и позволяет успешно работать ученикам со слабым навыком чтения. Кроме того, ученики получают первые навыки печати, выполняя задания на клавиатурном тренажѐре, разработанном в игровом формате.

В результате работы по курсу учащимися должны быть достигнуты следующие предметные результаты:

1) усвоение базового понятийного аппарата (алгоритм, программа, цикл, исполнитель и т. д.);

2) получение навыка ввода текста с помощью клавиатуры;

3) формирование и развитие навыка составления блок-схем линейных и циклических алгоритмов;

4) знакомство с виртуальной средой программирования через приложение Scratch;

5) формирование и развитие навыка создания простых мультфильмов и игр при помощи визуальной среды программирования Scratch. **2–3 класс**

## **Общая характеристика курса**

Курсы для 2 и 3 классов будут реализованы абсолютно идентичными курсами. Возрастные отличия детей в данных классах небольшие, входные знания, по сути, одинаковы.

Задачи данного курса — сформировать у учеников базовые навыки работы на компьютере, дать представление об устройстве компьютера, заложить основы алгоритмического мышления, развивать формирующееся у учеников 8–9 лет логическое мышление.

В этом курсе ученики научатся работать с файловой системой компьютера, работать с меню программ и операционной системы. Ученики освоят программы с простым интерфейсом: текстовый редактор «Блокнот» и графический редактор Paint. Отдельный модуль в середине курса посвящѐн основам логики и алгоритмов. Ученики выделяют различные признаки предметов и сравнивают их между собой, классифицируют предметы по заданным правилам, определяют истинность простых высказываний, составляют простые программы для исполнителя.

На протяжении второй половины курса ученики наряду с освоением новых тем выполняют задания на закрепление этих навыков.

В результате работы по курсу учащимися должны быть достигнуты следующие предметные результаты:

1) формирование представления об информации иинформационных процессах;

2) усвоение и применение базовых навыков работы с ПКи ПО (работа с файловой системой компьютера, с меню программ и операционной системы Windows);

3) знакомство с разными видами информации (текстовая,графическая, числовая, видео, аудио) и инструментами для работы с ней («Блокнот», PowerPoint);

4) формирование и развитие навыка составления блок-схемлинейных, условных и циклических алгоритмов;

5) выделение, сравнение и классификация признаковпредметов, определение истинности утверждений.

# **4 класс**

# **Общая характеристика курса**

Курс 4 класса также начинается с вводного модуля, задача которого — дать ученикам знания и умения, необходимые для успешной работы в течение года: представление об информации и информационных процессах, базовые навыки работы с файловой системой и компьютерными программами.

В отличие от курса 2–3 класса, в этом курсе вводный материал даѐтся в более сжатой форме и с небольшими дополнениями. При переходе учеников из 3 в 4 класс данный модуль выполняет роль вводного

повторения.

Освоение темы «Алгоритмы» происходит на более сложном уровне: ученики составляют и анализируют блок-схемы, составляют и анализируют циклические алгоритмы. Дети знакомятся со средой

программирования Scratch, составляют в ней простые программы. Объѐм изученных команд позволяет создать несложную анимированную открытку.

В этом курсе, в отличие от курса 2–3 класса, предпочтение отдаѐтся не графическому редактору, а редактору презентаций. Редактор презентаций позволяет ученикам работать одновременно и с графической, и с текстовой информацией; позволяет получить практический навык создания презентаций, который будет применѐн и на других школьных предметах при выполнении подготовки докладов и

выступлений. Ученики будут работать с редактором презентаций с 4 по 6 класс. Освоение этого инструмента основано на принципе спирального обучения, при котором ученики возвращаются к изученной теме через определѐнный промежуток времени, чтобы освоить еѐ на более продвинутом уровне.

В 4-м классе ученики знакомятся с базовым функционалом редактора презентаций: создание и оформление слайдов по заданным правилам, добавление и обработка изображений. В курсе 5–6 класса ученики будут решать более сложные задачи по работе с информацией в редакторе презентаций.

В результате работы по курсу учащимися должны быть достигнуты следующие предметные результаты:

1) формирование представления об информации и информационных процессах;

2) усвоение и применение базовых навыков работы с ПК и ПО (работа с файловой системой компьютера, с меню программ и операционной системы Windows);

3) формирование и развитие навыка составления и анализа блок-схем линейных, условных и циклических алгоритмов;

4) знакомство с виртуальной средой программирования через приложение Scratch;

5) формирование и развитие навыка создания простыхинтерактивов помощи визуальной среды программирования Scratch;

6) формирования развития навыка создания мультимедийных объектов, текстовых документов и презентаций;

7) знакомство с базовым функционалом редактора презентаций.

#### **Тематическое планирование**

**1 класс**

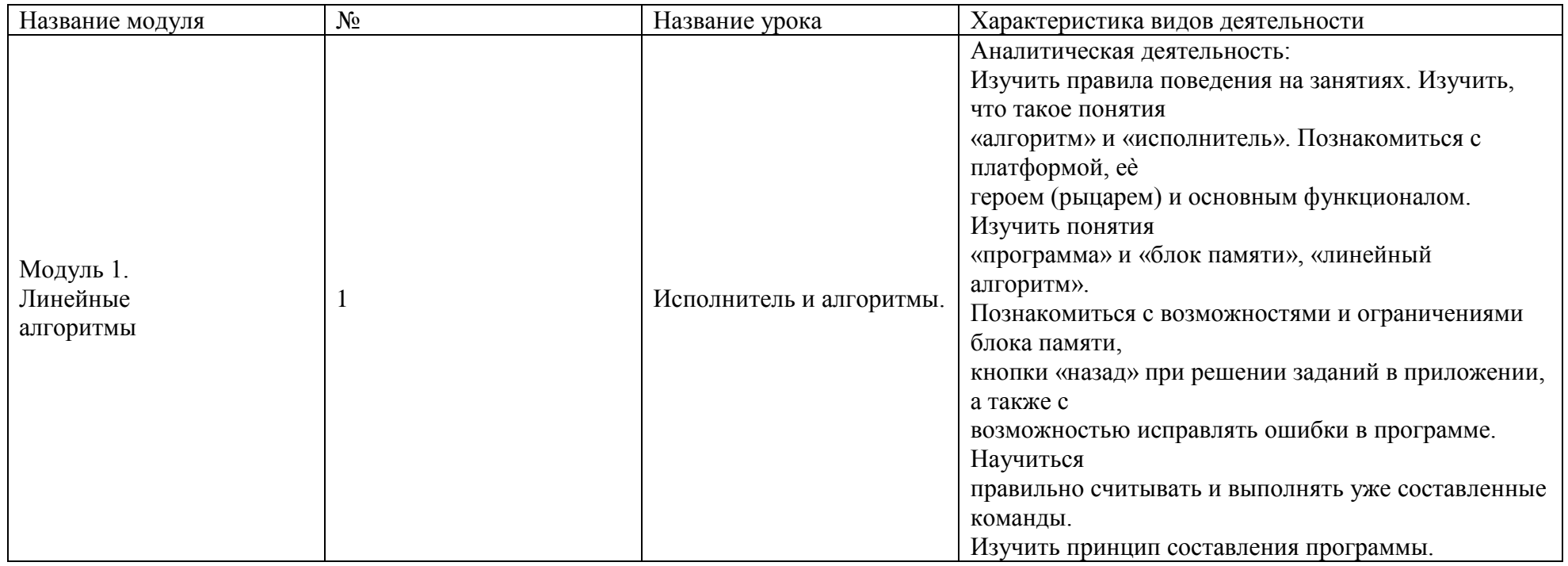

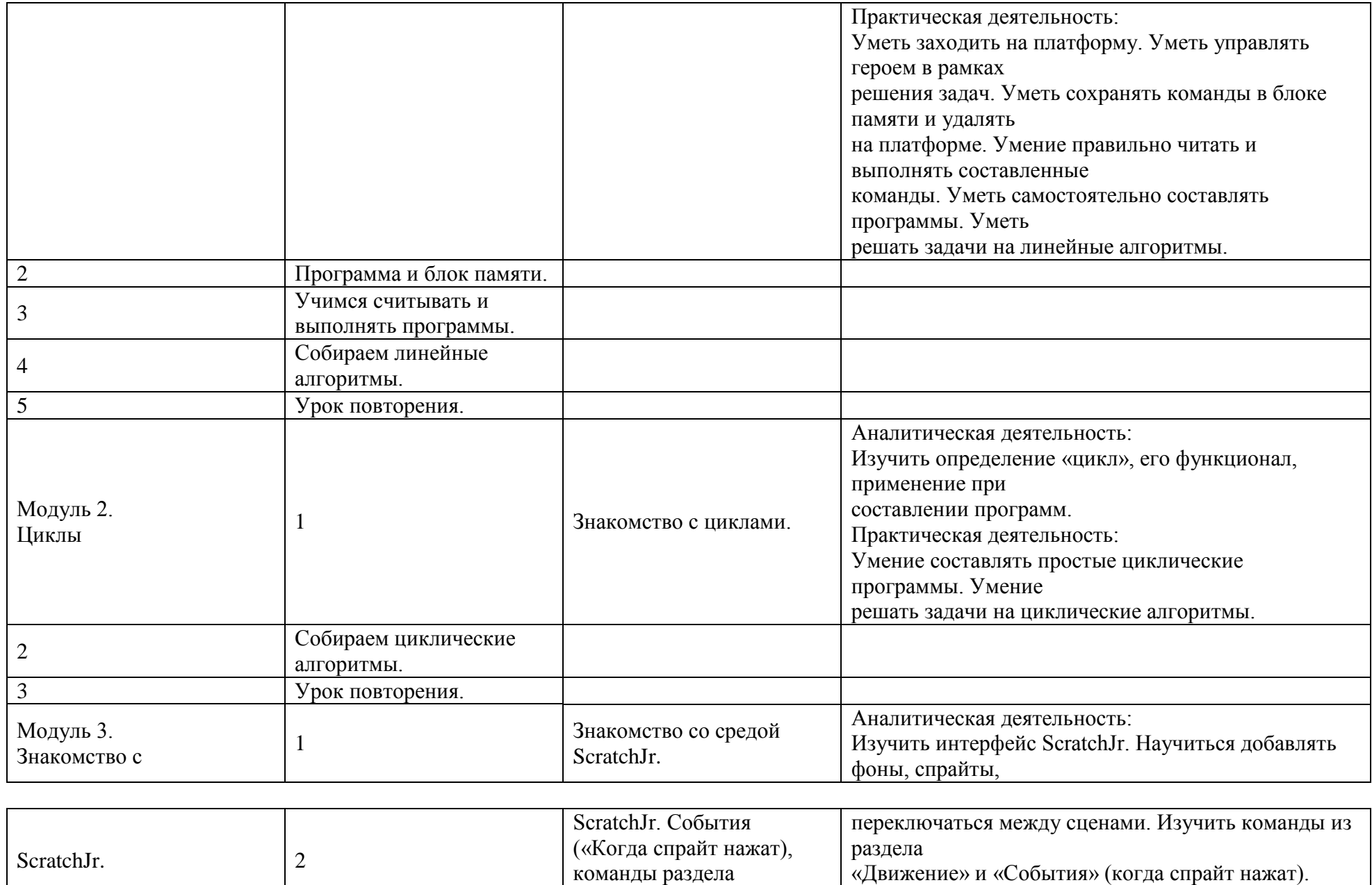

«Движение».

Освоить команду

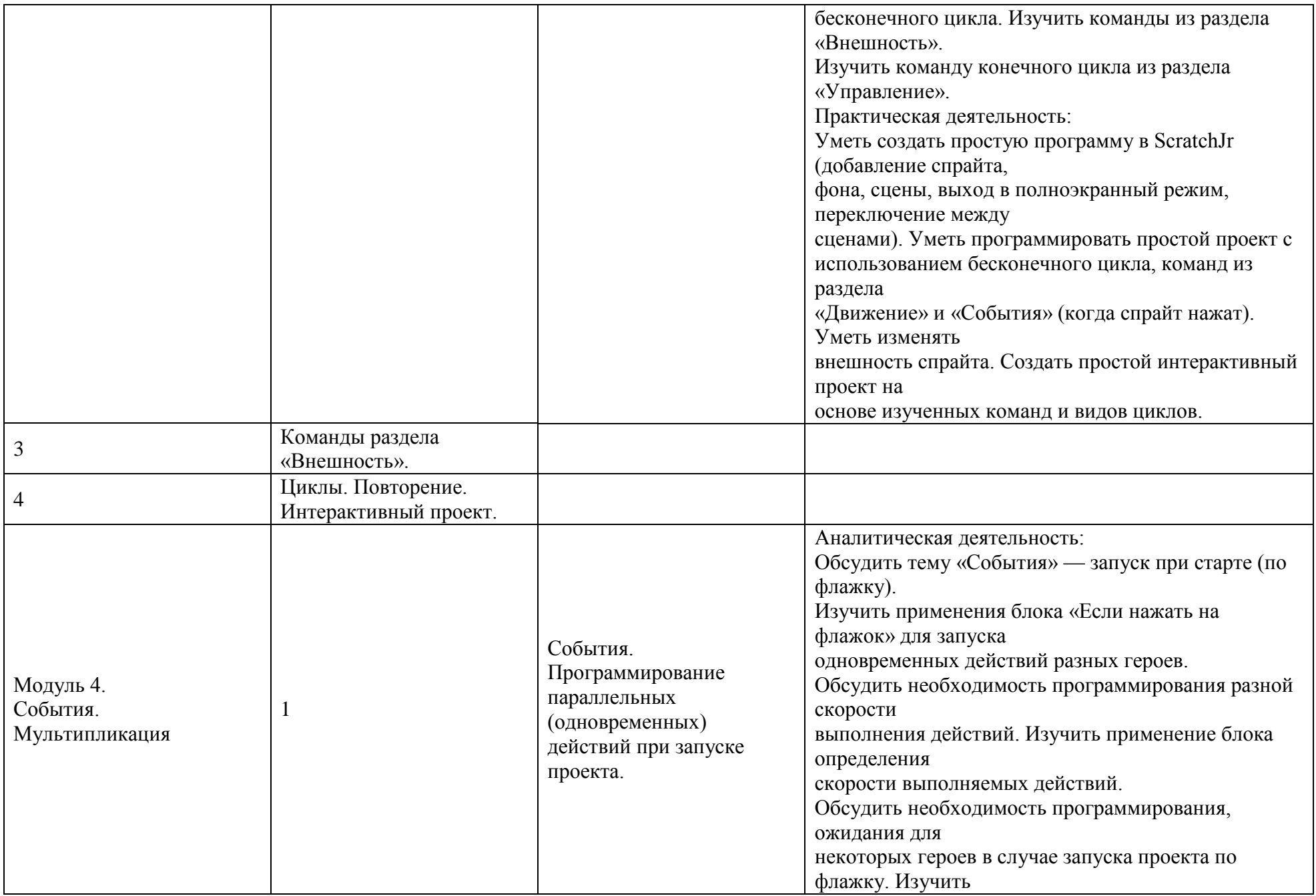

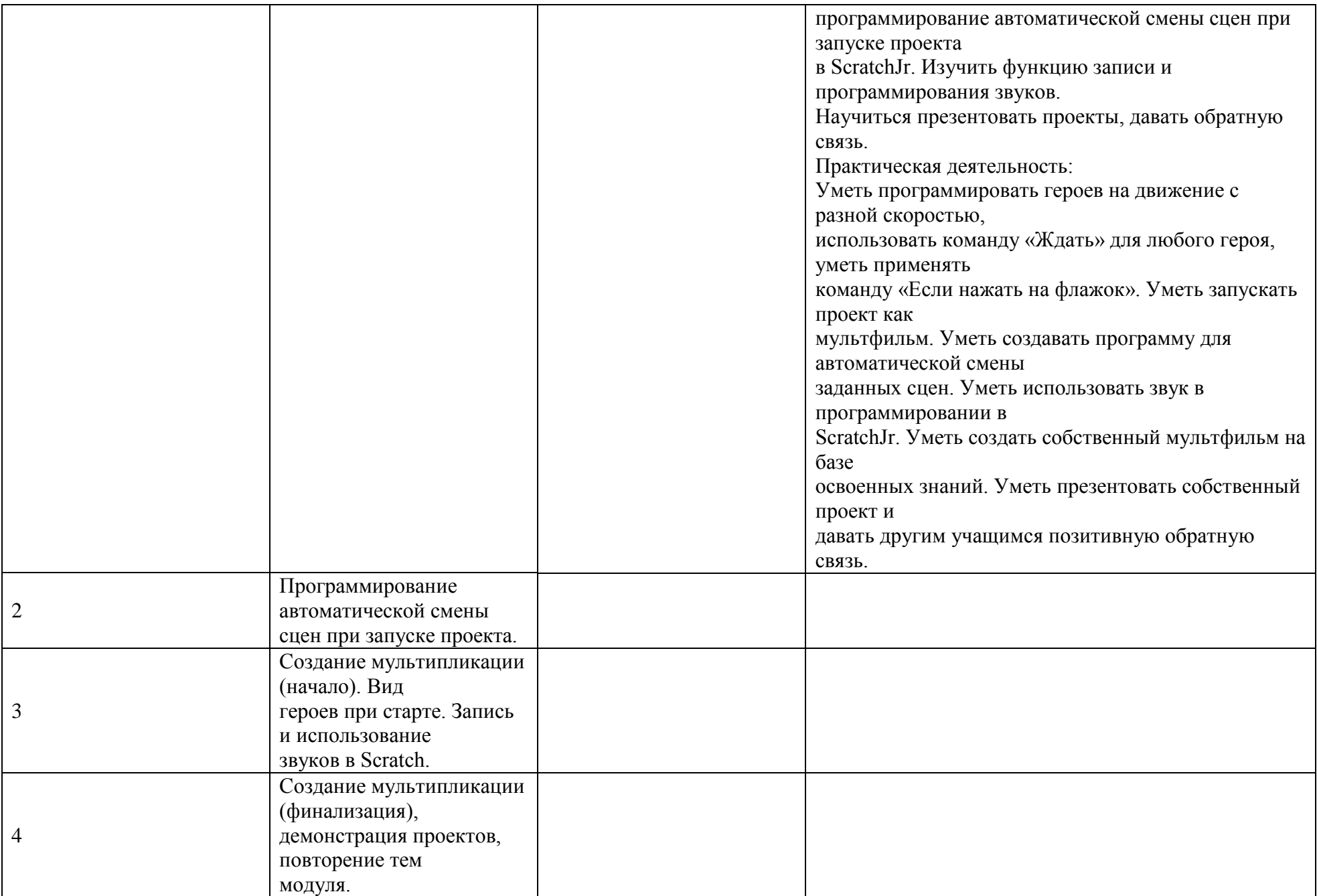

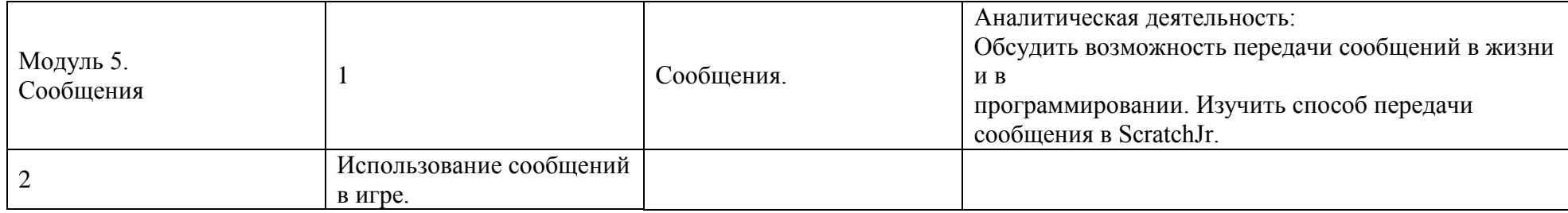

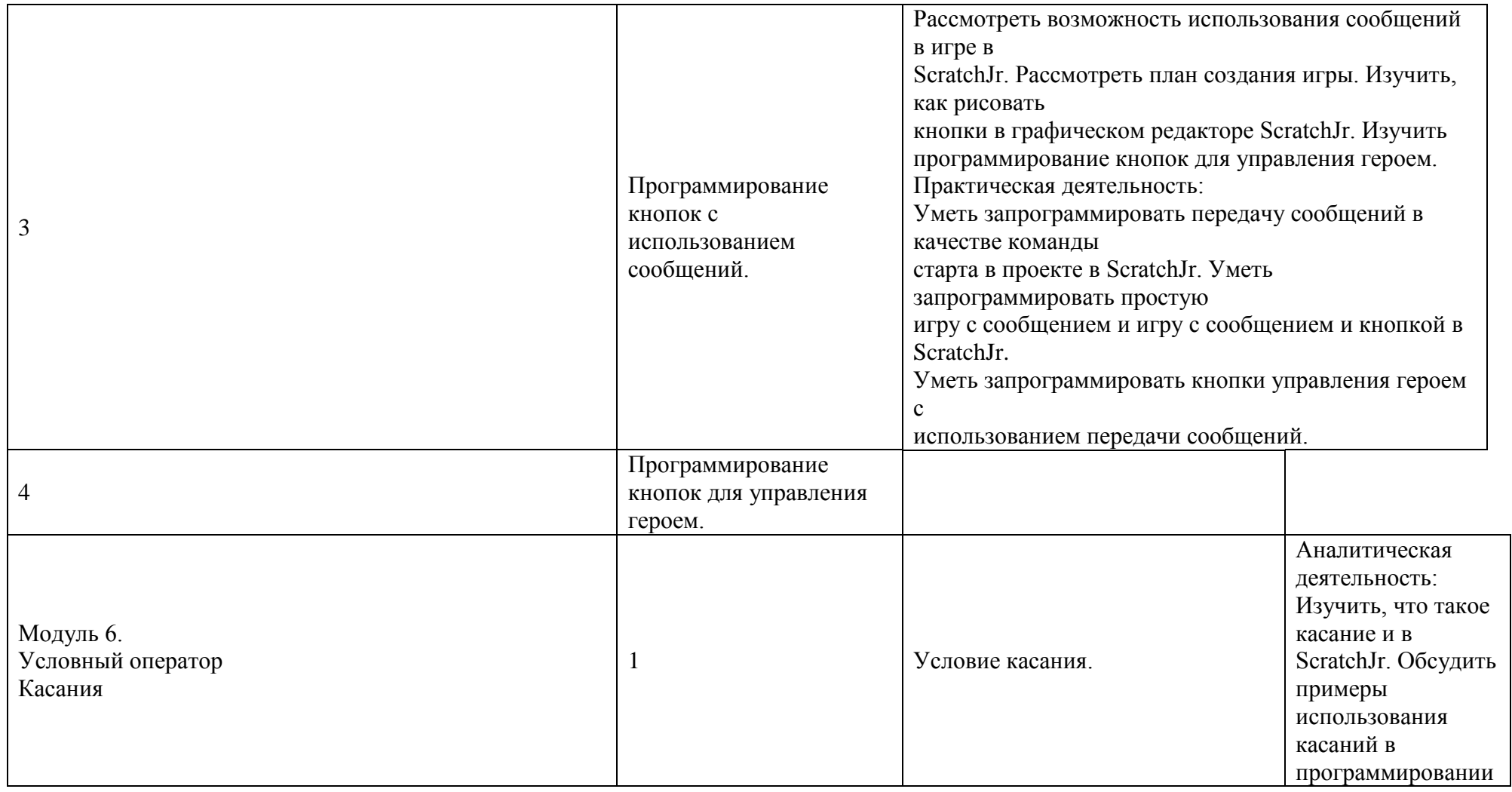

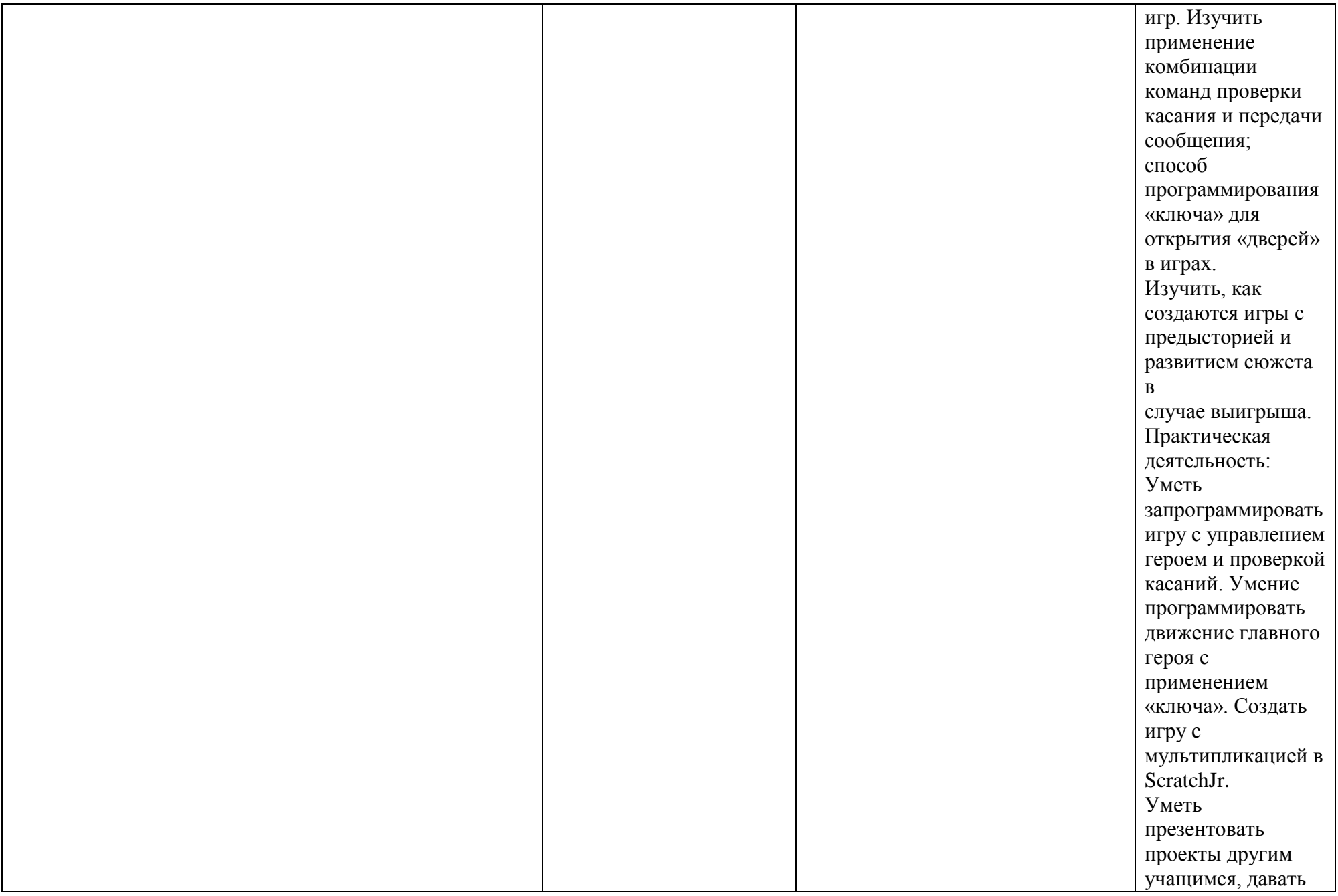

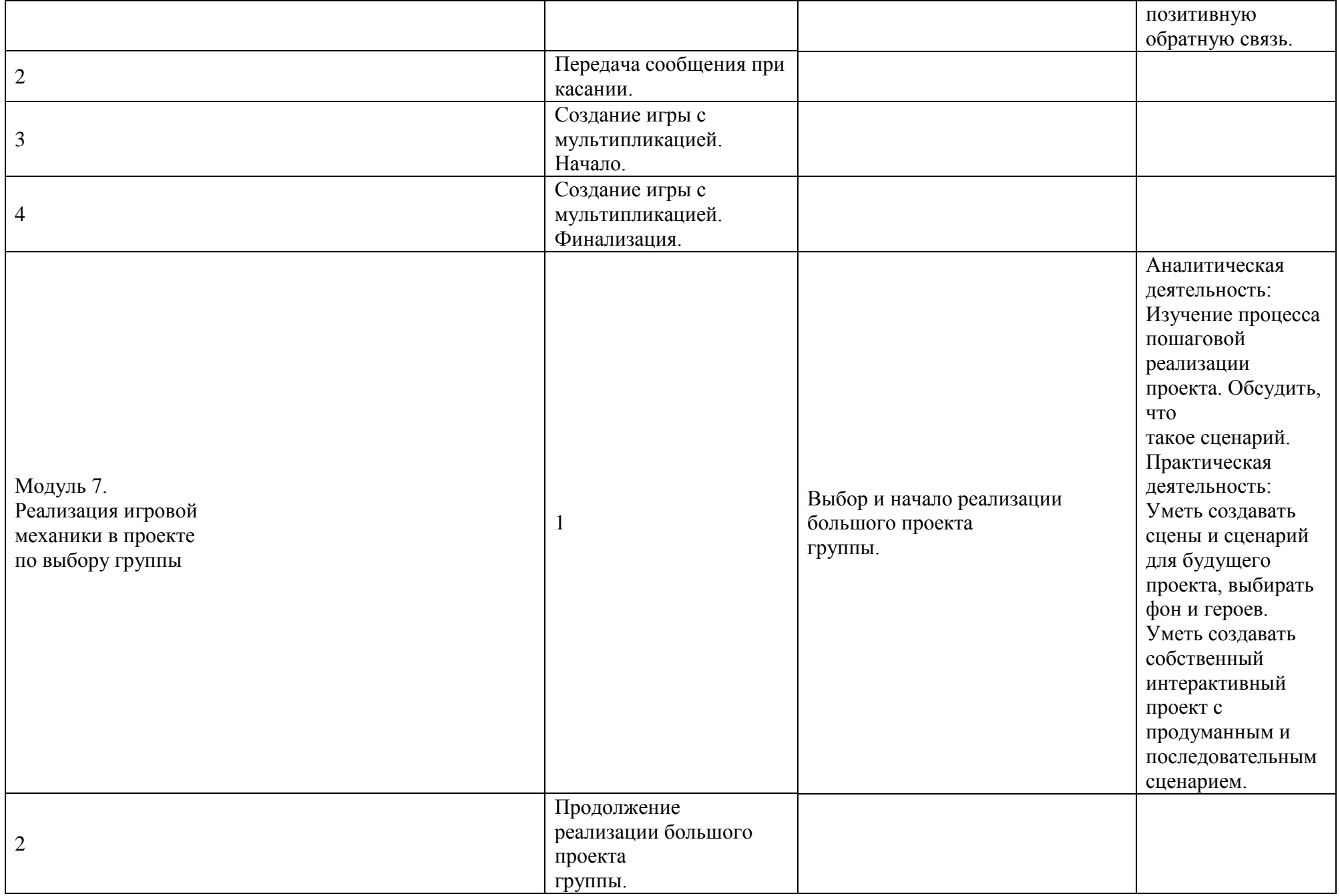

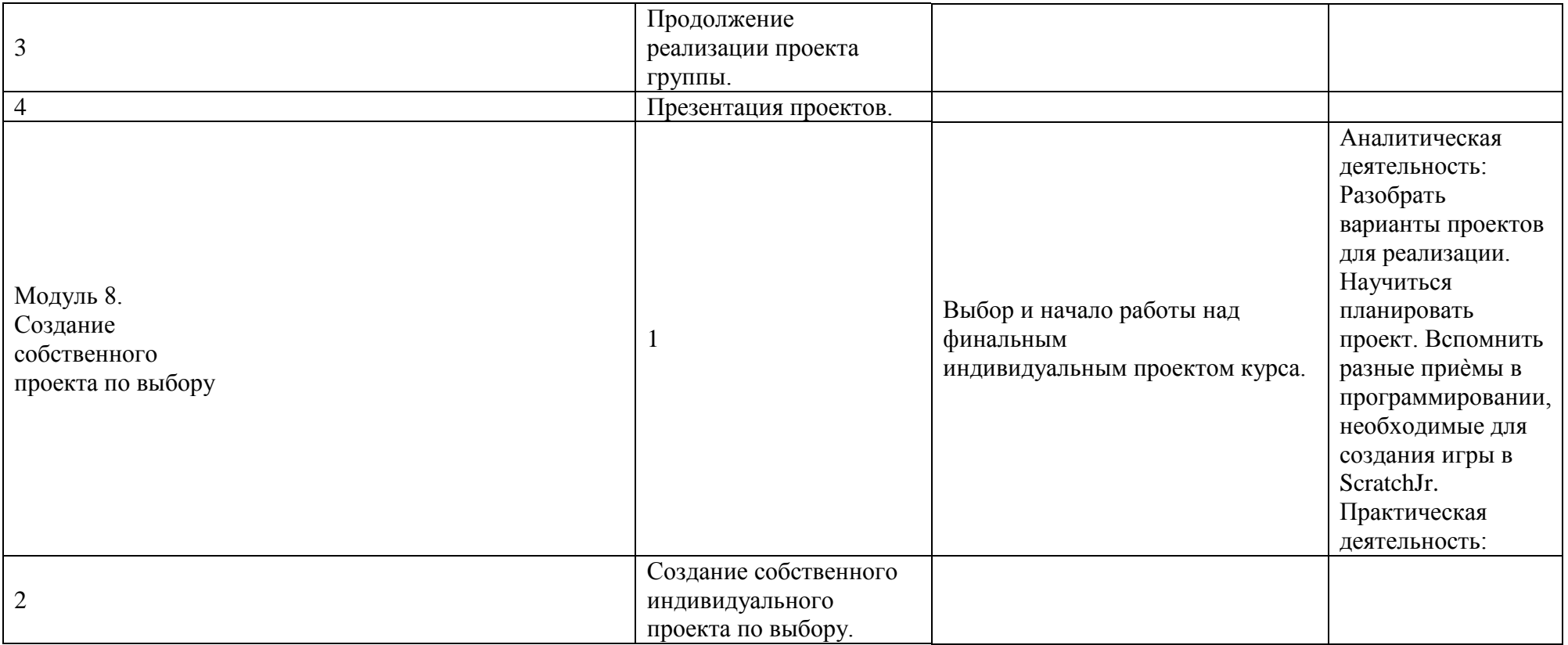

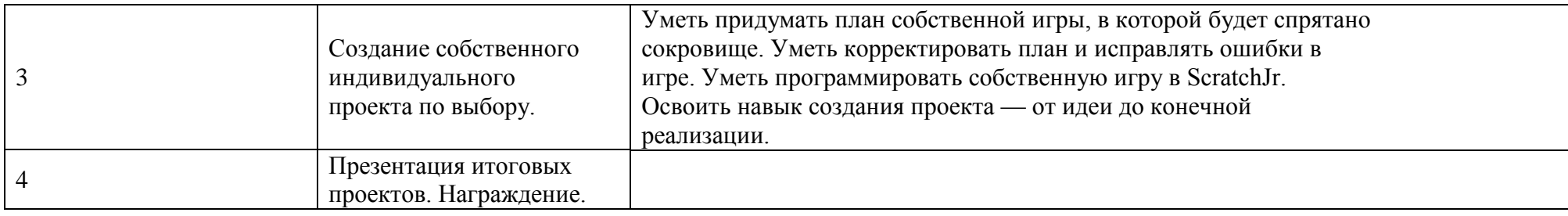

## **2–3 классы**

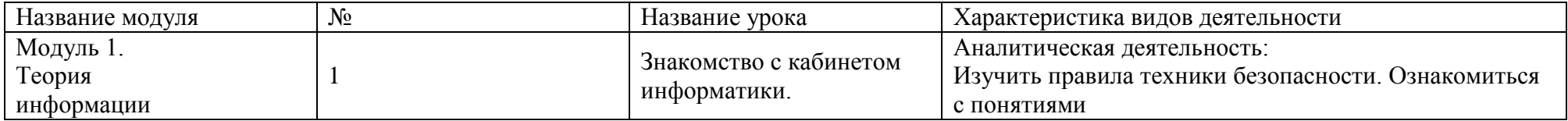

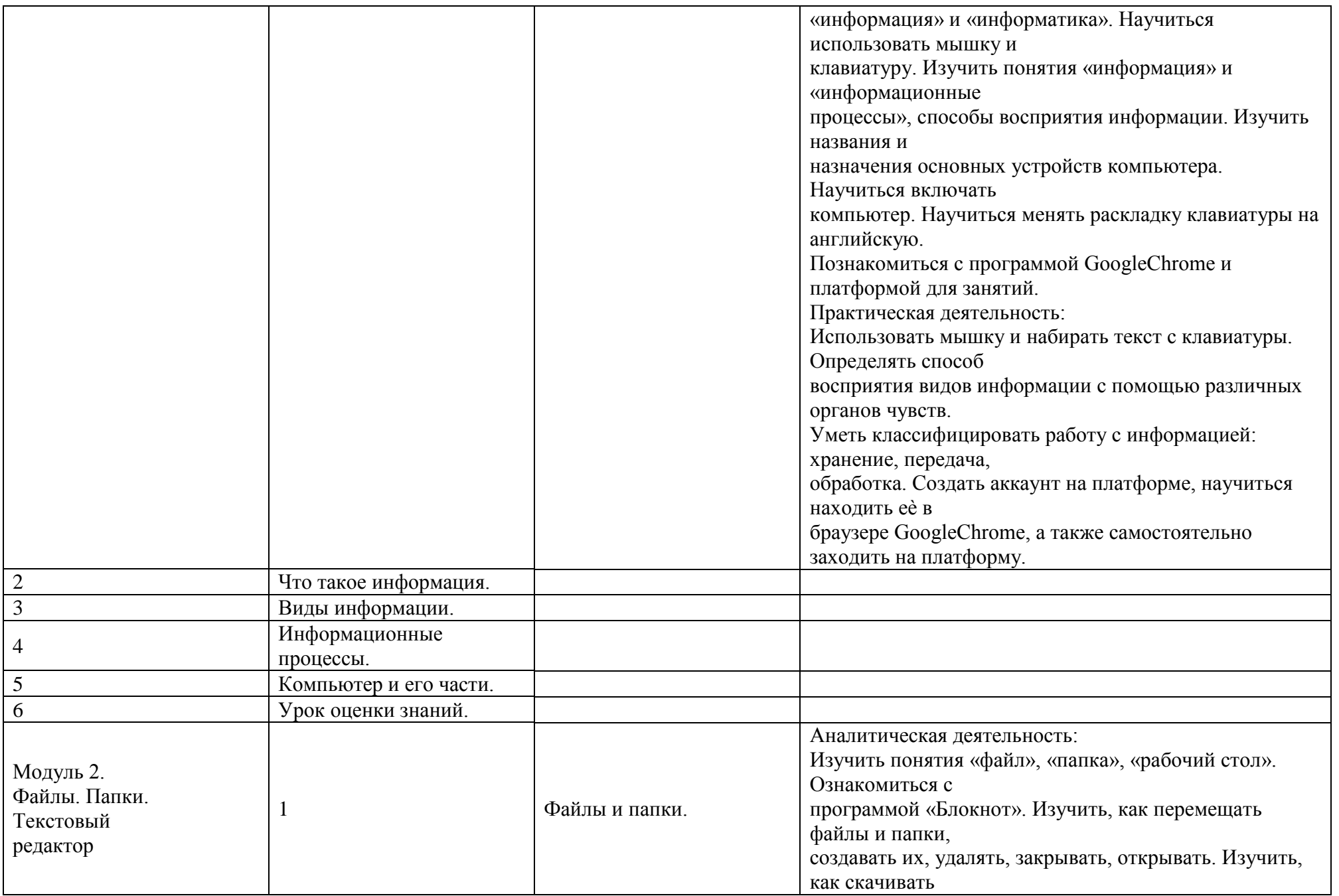

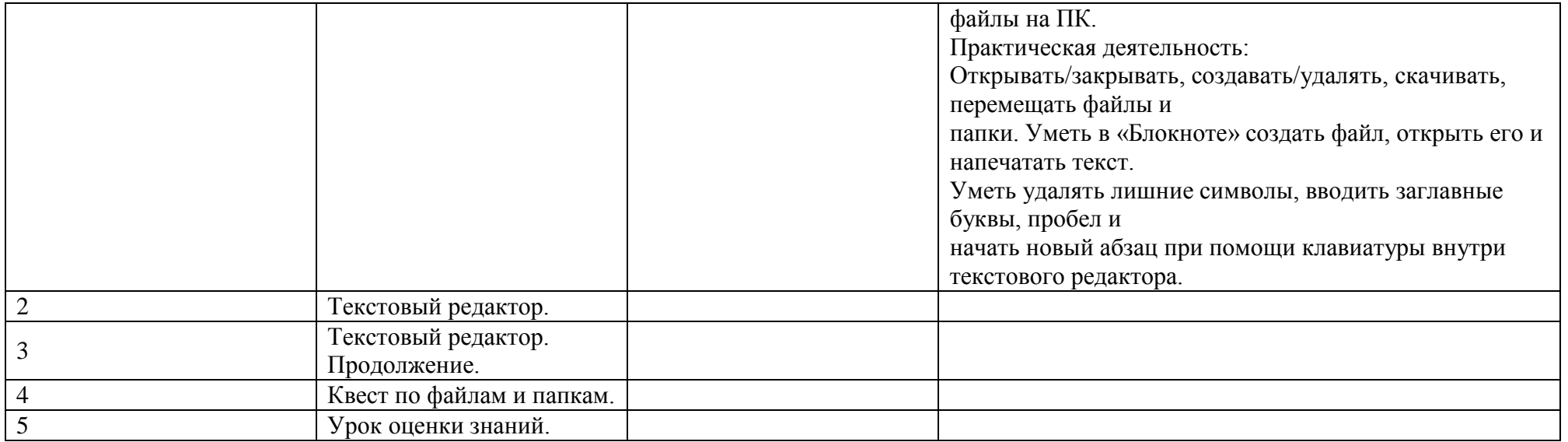

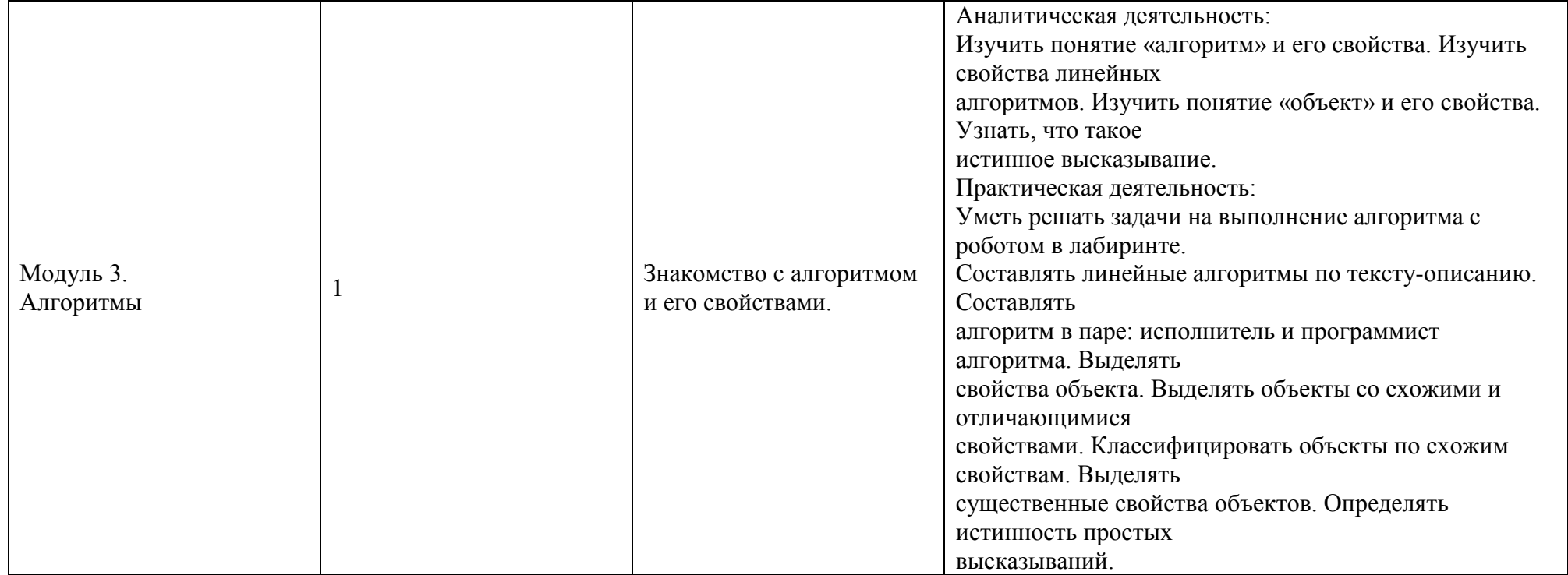

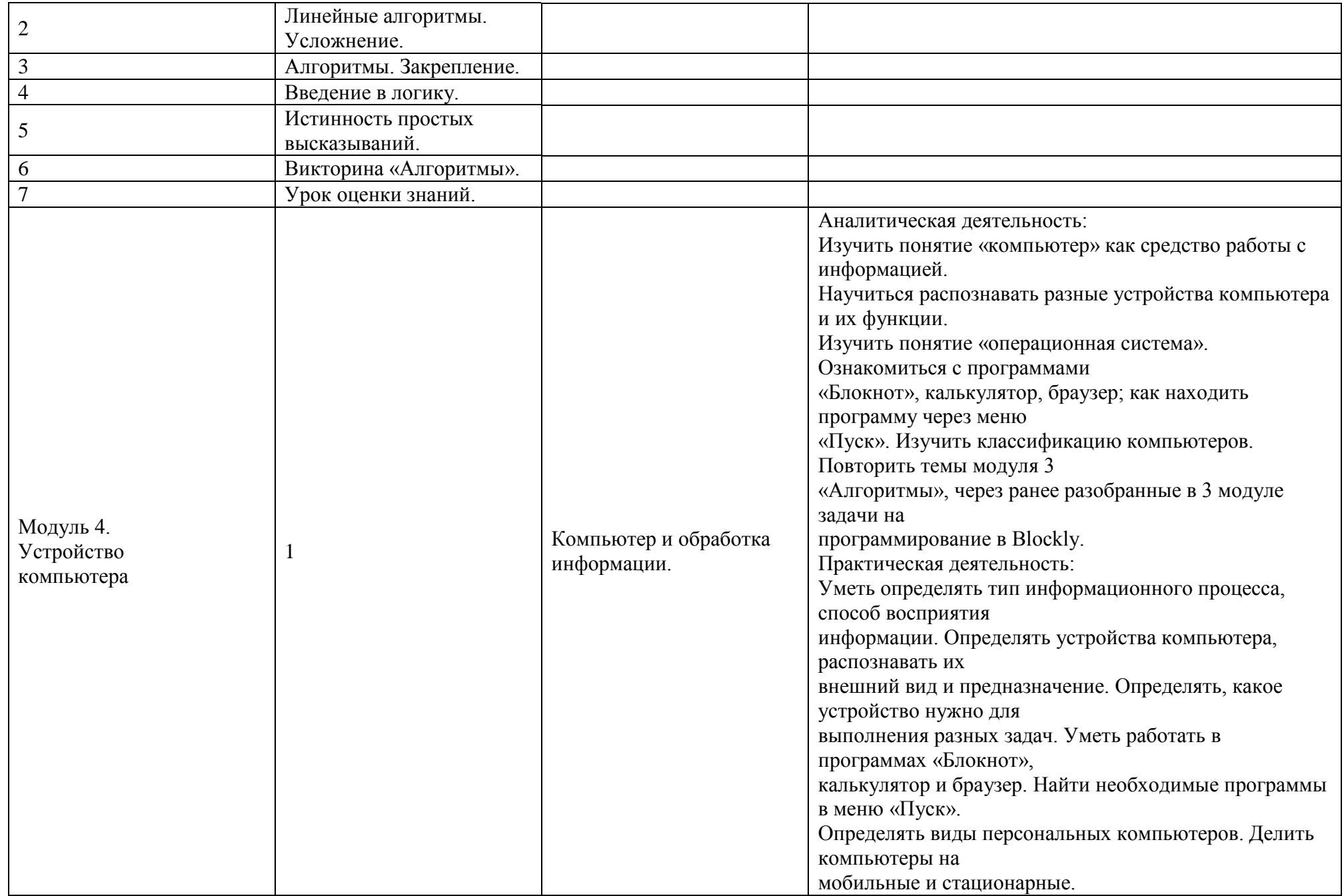

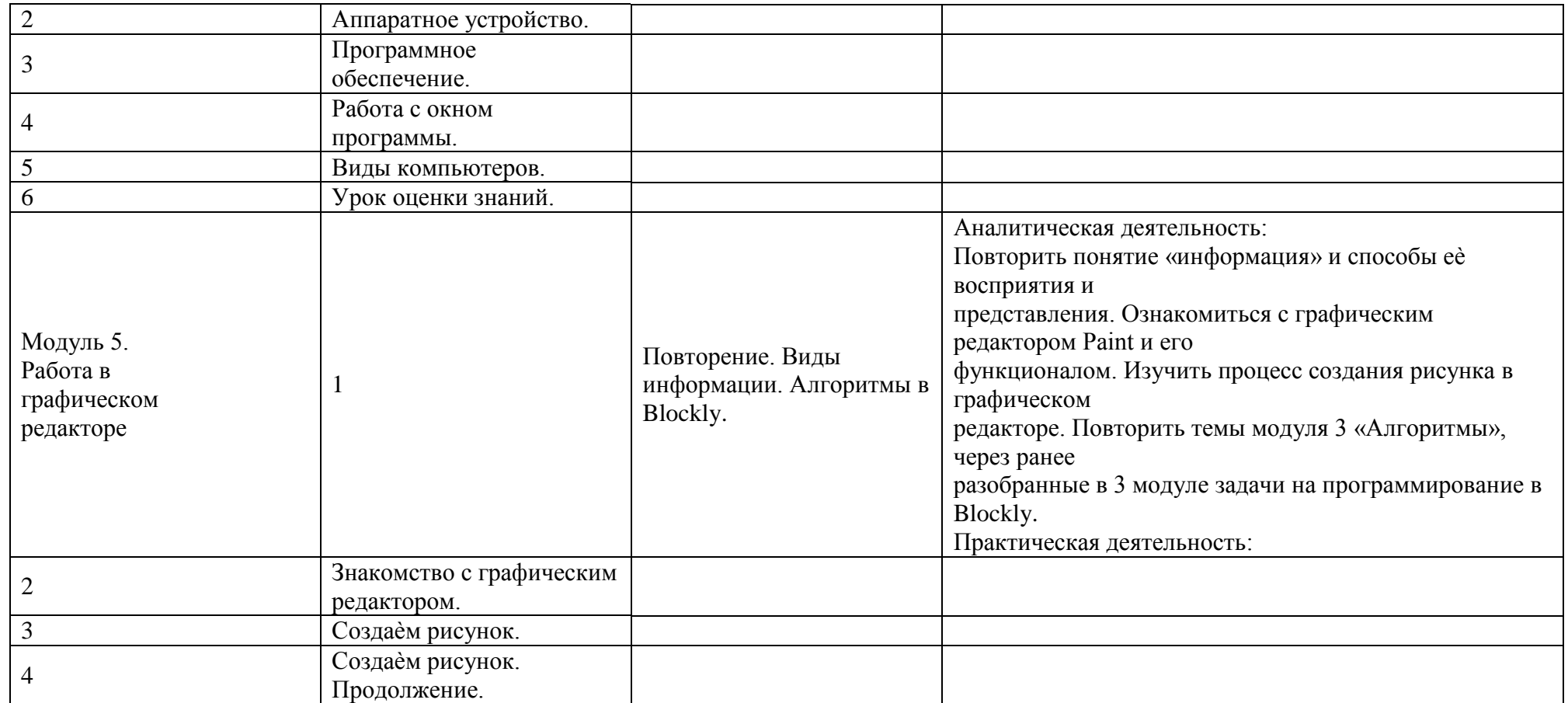

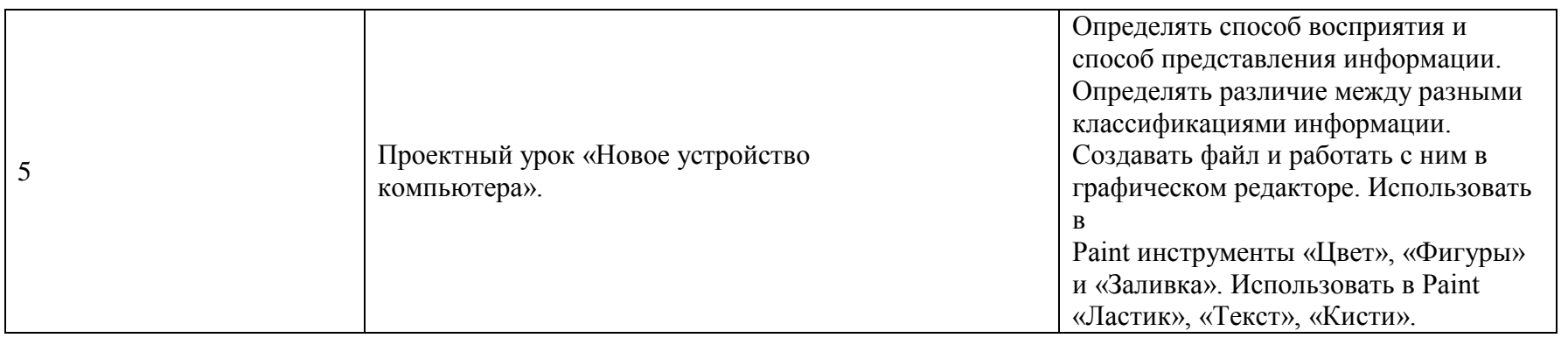

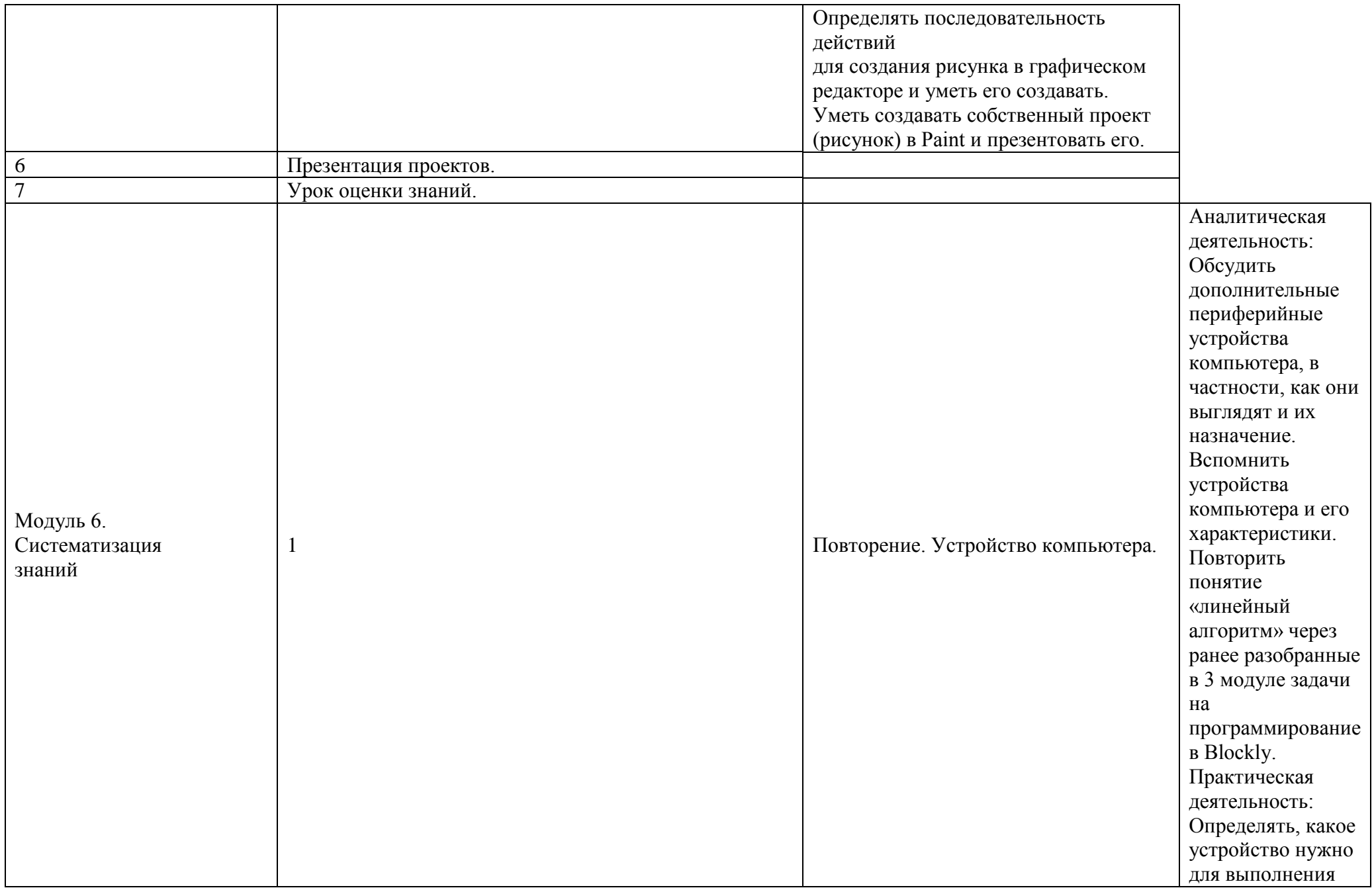

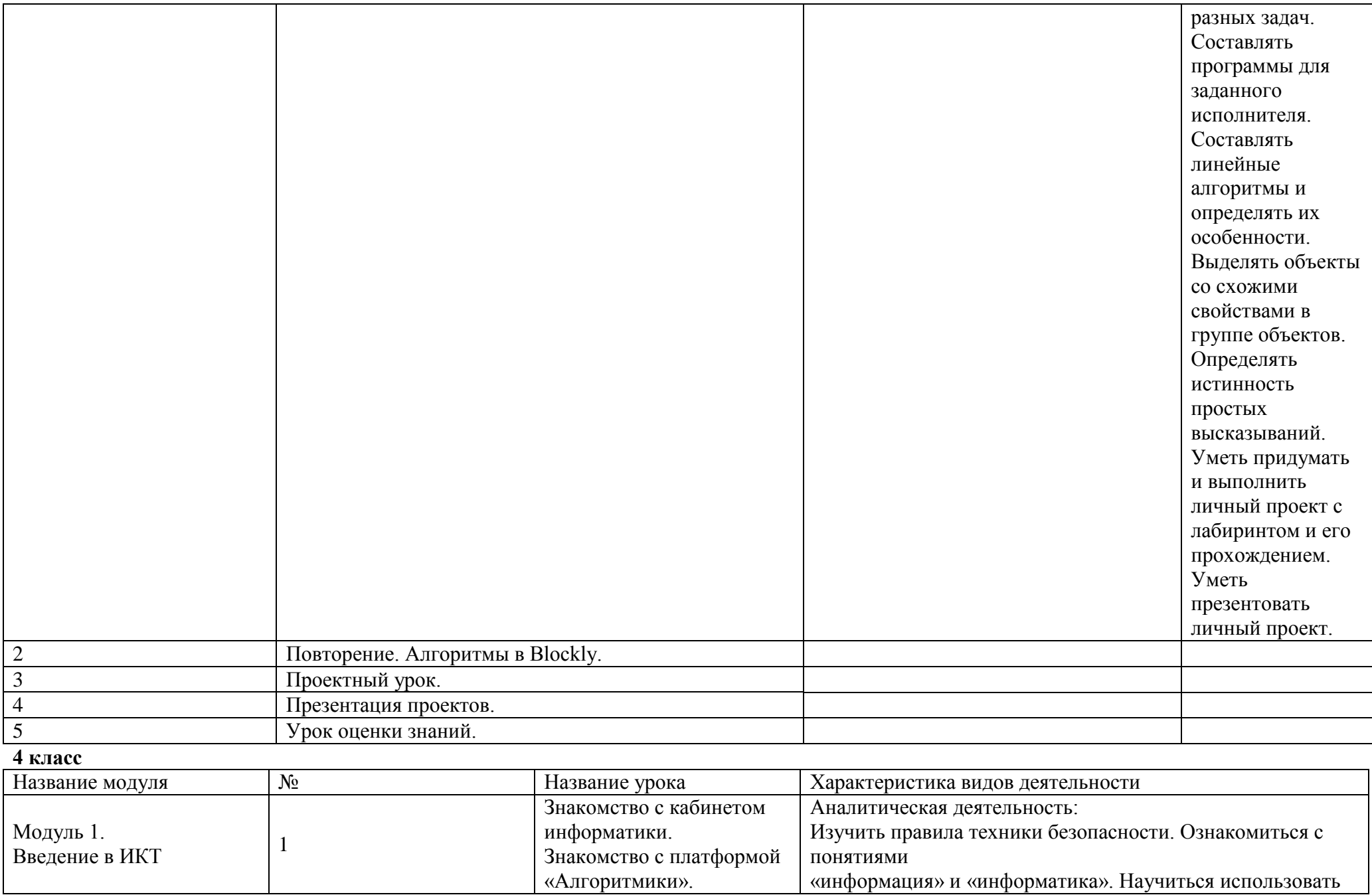

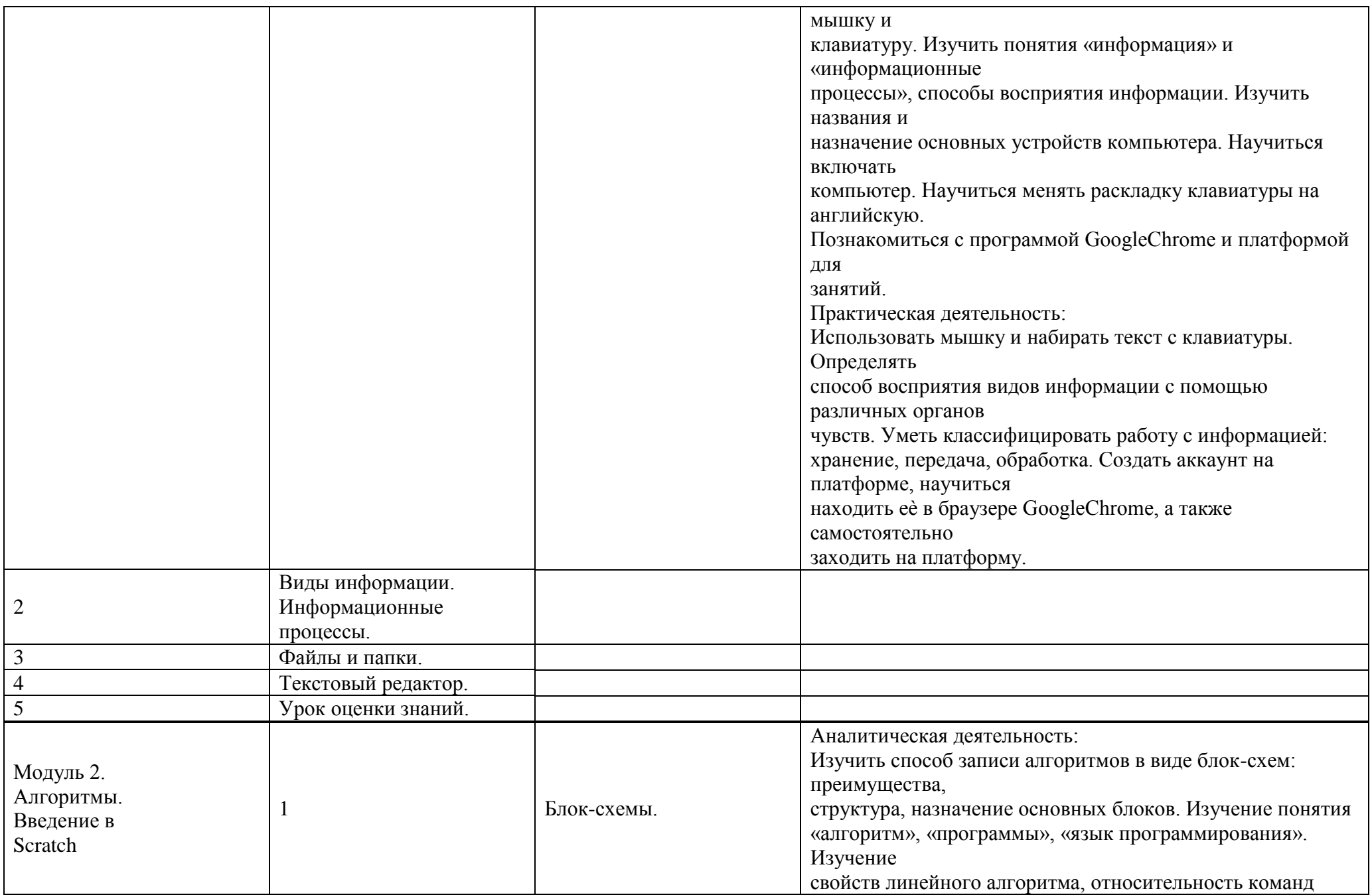

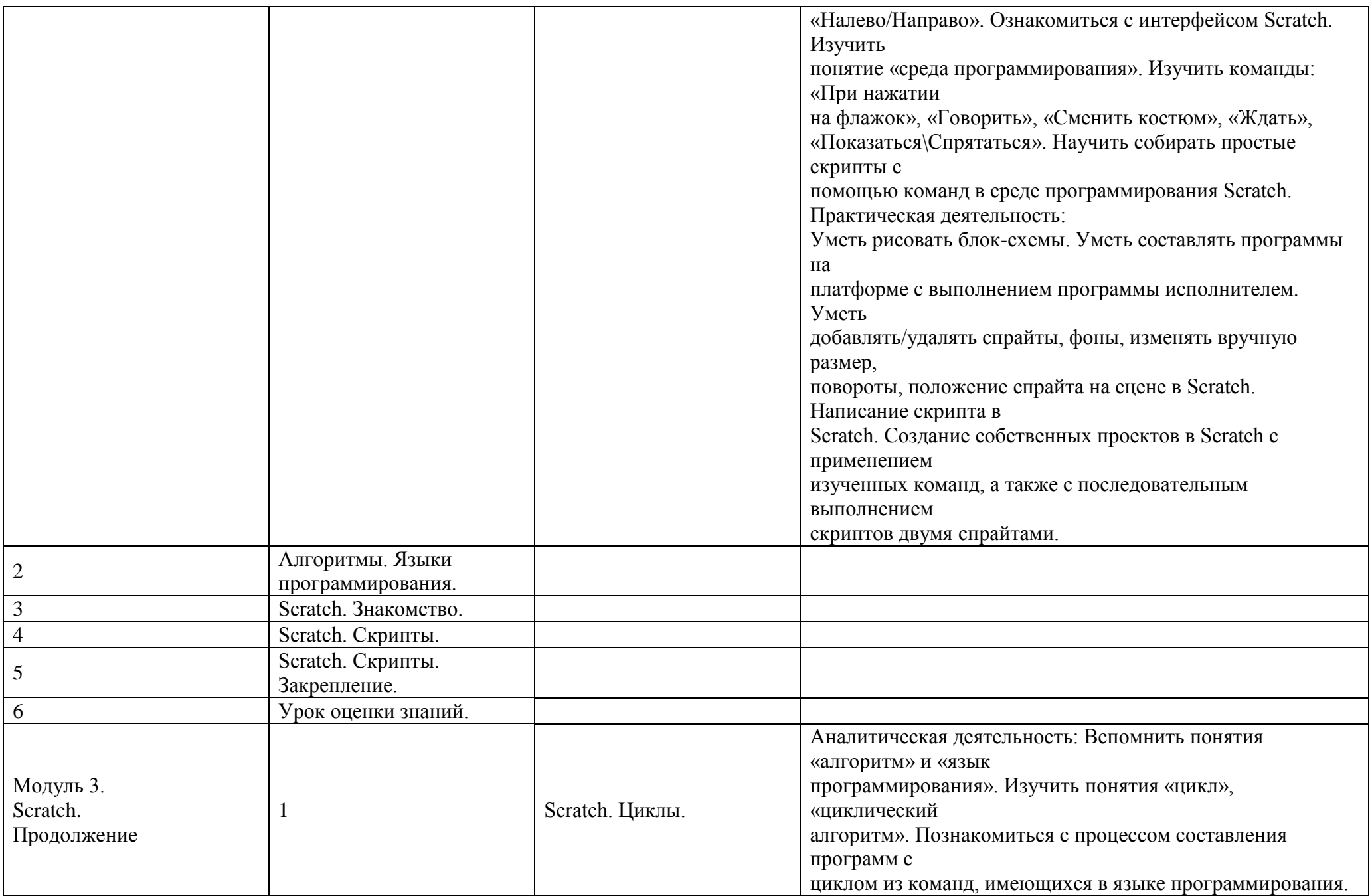

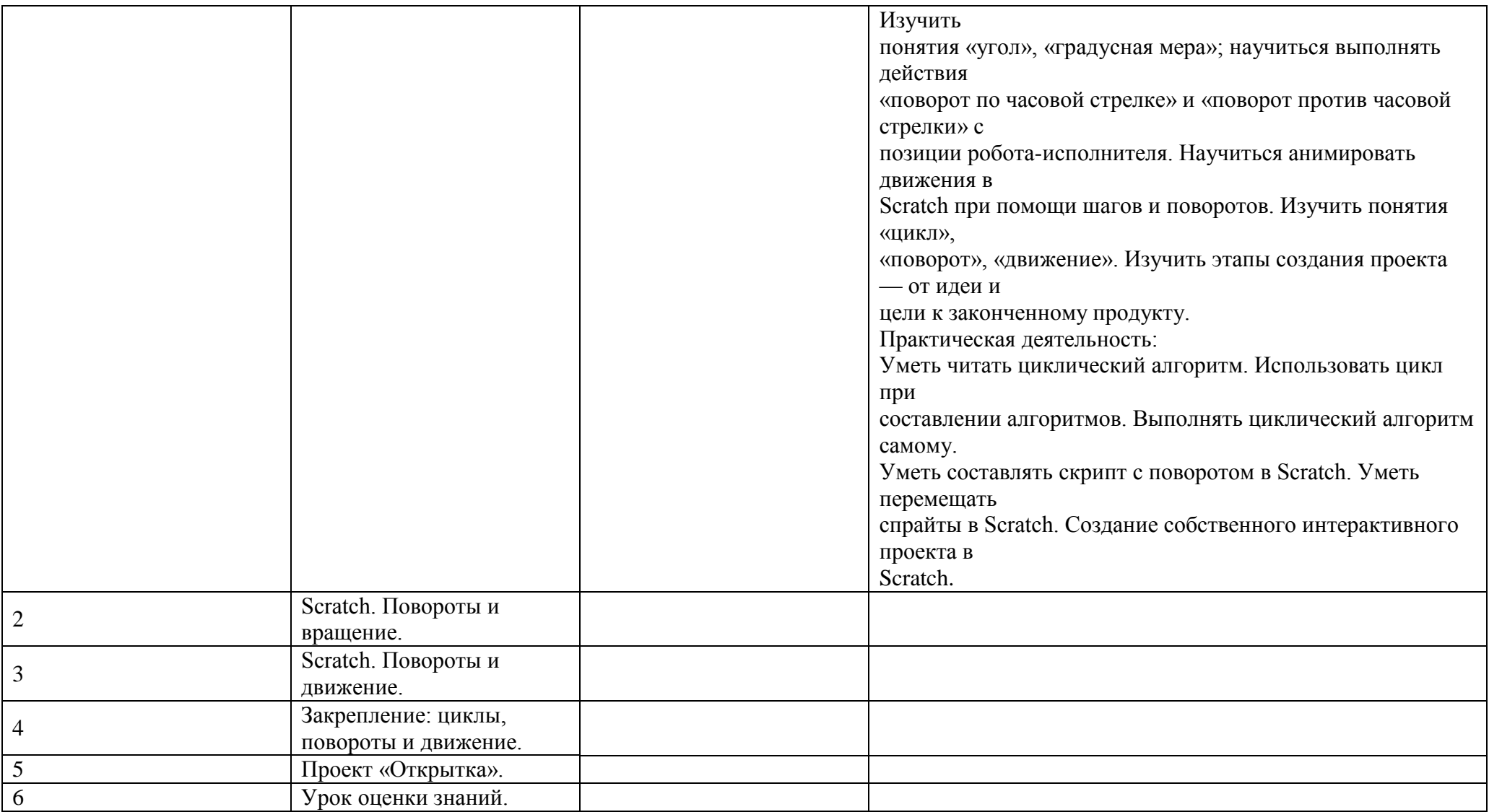

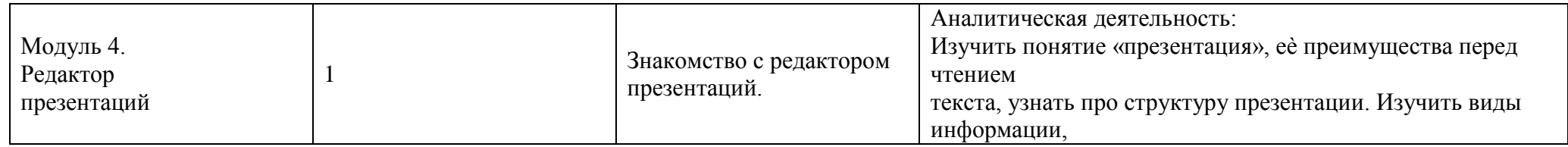

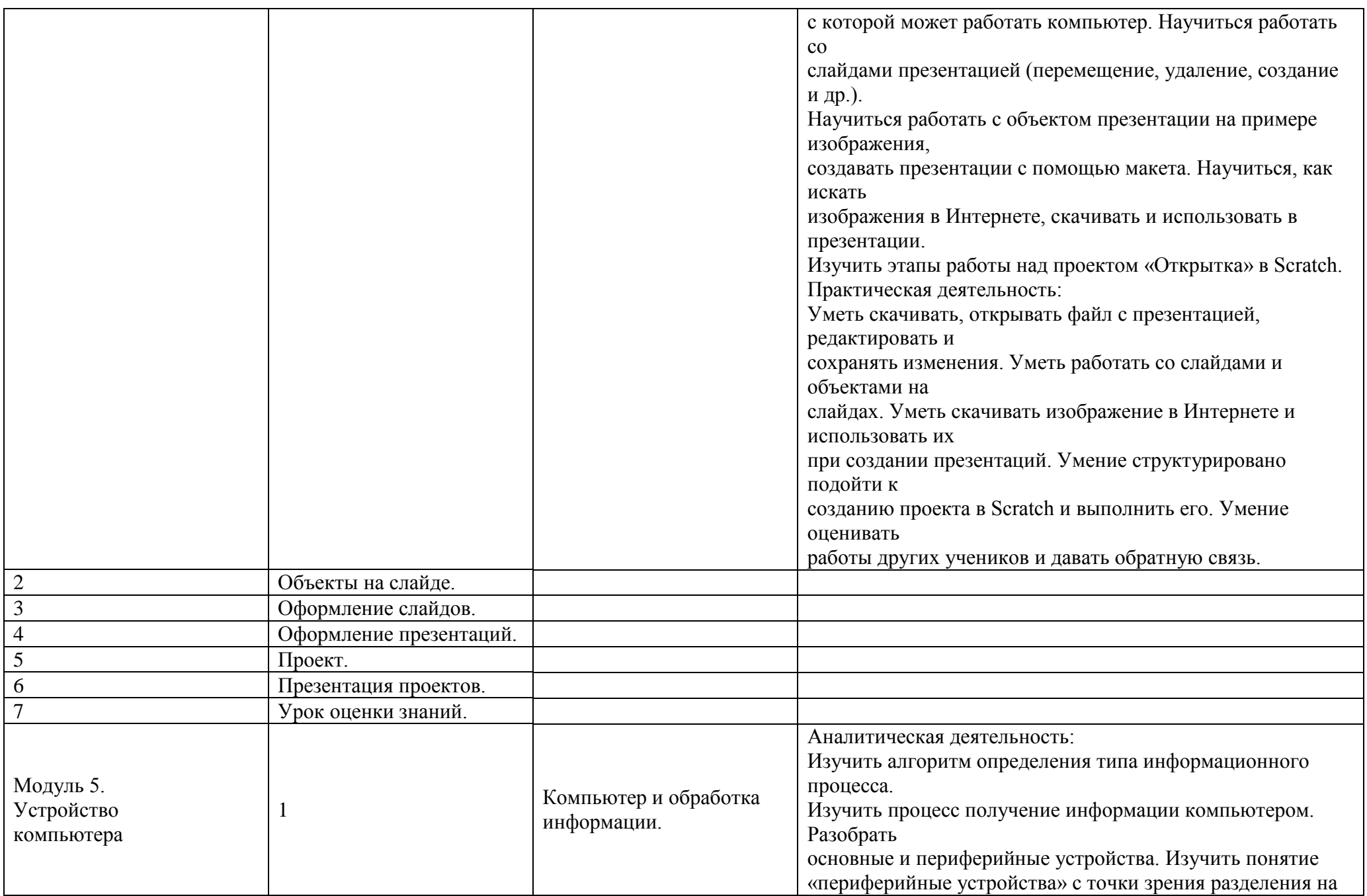

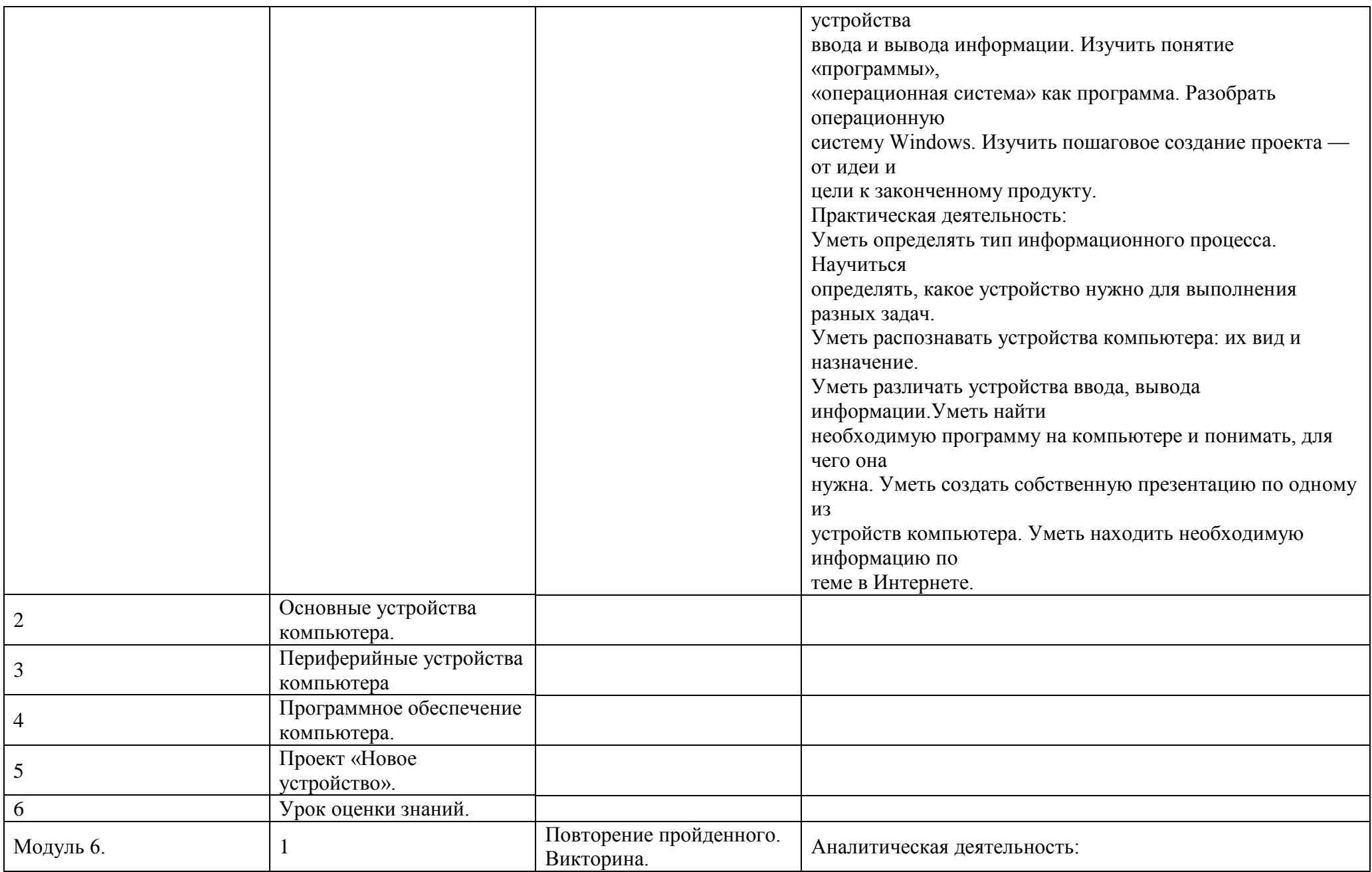

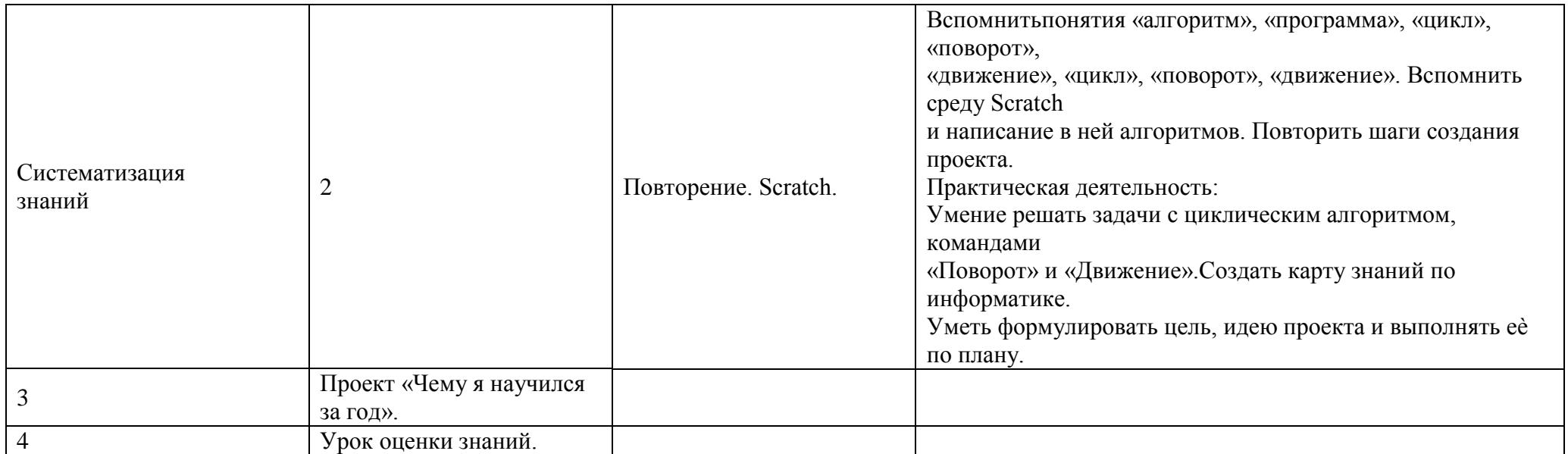